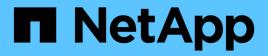

# Get started

Database workloads

NetApp July 08, 2024

This PDF was generated from https://docs.netapp.com/us-en/workload-databases/learn-databases.html on July 08, 2024. Always check docs.netapp.com for the latest.

# **Table of Contents**

| Get started 1<br>Learn about Workload Factory for Databases 1 |  |
|---------------------------------------------------------------|--|
| Learn about Workload Factory for Databases                    |  |
| Quick start for Databases                                     |  |

# **Get started**

# Learn about Workload Factory for Databases

Workload Factory for Databases is an end-to-end database deployment and maintenance service with built-in best practices for optimization, automatic thin cloning, and monitoring and resolution capabilities.

# What is Workload Factory for Databases?

Workload Factory for Databases detects, assesses, plans, provisions, and moves Microsoft SQL Server data to Amazon FSx for NetApp ONTAP (FSx for ONTAP) deployments optimized to meet your performance and cost expectations while adhering to industry best practices. Throughout the life cycle, Workload Factory delivers continuous optimization and management for databases on FSx for ONTAP.

For more information about Workload Factory, refer to the Workload Factory overview.

## Workload Factory benefits for self-managed databases

Workload Factory offers the following beneficial best practices and automation for self-managed databases.

#### **Best practices**

- Integrated knowledge from AWS Cloud, Microsoft Windows and SQL servers, and NetApp ONTAP for SQL server deployments on EC2 instances.
- · Total cost of ownership optimized deployment.
- End-to-end deployment automation that follows AWS, Microsoft and ONTAP best practices.
- "Quick create" deployment mode helps you avoid potential pitfalls with manual configuration.

#### Automation with Workload Factory Codebox

Workload Factory introduces built-in automation with the *Codebox*. The Codebox offers the following automation benefits:

- **Code snippet generation**: Infrastructure-as-Code (IaC) snippets are generated during resource creation, allowing seamless integration with existing orchestration workflows.
- Infrastructure-as-code co-pilot: the Codebox is an Infrastructure-as-code (IaC) co-pilot that helps developers and DevOps generate code to execute any operation supported by Workload Factory.
- **Code viewer and automation catalog**: the Codebox provides a code viewer for quick analysis of automation and an automation catalog for quick future re-use.

#### Workload Factory for Databases features

Workload Factory for Databases offers the following features:

- **Simple, fast deployments**: simplify and streamline your provisioning experience by selecting answers to specification questions and eliminating the time typically required to investigate how to provision and configure your Microsoft SQL Server on AWS.
- Automated orchestration: available via the Workload Factory user interface with Quick and Advanced

create deployment modes, Workload Factory's Chatbot, and API with AWS CloudFormation.

- **Built-in features**: utilize NetApp, Microsoft, and Amazon best practices and AWS resource selections built in to deployment configuration.
- **Cost estimation**: assess potential cost savings with Workload Factory's storage calculator that estimates and details storage, compute, SQL licensing, snapshot, and clone itemized costs for existing Microsoft SQL Server deployments with Elastic Block Store compared with FSx for ONTAP.
- **Reusable automation templates**: create, re-use, and customize CloudFormation templates from the Workload Factory Codebox for future Microsoft SQL Server deployments in multiple environments.
- AWS resource discovery and provisioning: automatically detect Microsoft SQL Servers on FSx for ONTAP, FSx for Windows File Servers, and Elastic Block Store deployed from your AWS account. The Databases Inventory serves as a launching point for exploring costs savings opportunities for servers in other AWS storage systems or a management tool for FSx for ONTAP based servers and instances.
- **Sandbox creation**: create an on-demand, isolated database environment that can be used for testing, integration, diagnostics, and training, without affecting production data.
- **Database creation**: create a user database for your existing Microsoft SQL Servers with *Quick* or *Advanced* create modes to configure your database collation, file names, and sizes. Storage configuration is included.
- **Job Monitoring**: monitor and track database job execution progress and diagnose and troubleshoot issues in case any failure occurs.

## Benefits of Amazon FSx for ONTAP for self-managed databases

- **Durability, availability, and reliability**: FSx for ONTAP offers multiple features that enhance the durability and availability of self-managed databases hosted on FSx for ONTAP, such as high availability supporting Single and Multiple Availability Zones deployments, application-aware snapshots, improved disaster recovery using replication, and efficient backup.
- **Performance and scalability**: FSx for ONTAP offers performance optimization with high throughput, low latency, high-speed network connections, and scalability with multiple file systems for scaling aggregate performance required for a workload.
- **Data management and efficiency**: FSx for ONTAP offers multiple features that enhance data management and efficiency, such as space efficient thin clones, thin provisioning, compression and deduplication, and tiering infrequently accessed data to the capacity pool.

#### Learn about FSx for ONTAP for Workload Factory.

#### **Operational modes in Workload Factory**

Three different operational modes - *basic*, *read* and *automate* - offer flexible options for deployment inside and outside of Workload Factory. Gain immediate value at zero-trust in *basic* mode with code snippets for use outside Workload Factory. Get incremental value with incremental trust in *read* and *automate* modes.

Learn more about operational modes in Workload Factory.

## **Deployment details**

#### Supported configurations

Workload Factory for Microsoft SQL Server supports both high availability (Always on Failover Cluster Instances) and single instance deployments according to AWS, NetApp ONTAP and SQL Server best practices.

| SQL Server Version | Windows Server 2016 | Windows Server 2019 | Windows Server 2022 |
|--------------------|---------------------|---------------------|---------------------|
| SQL Server 2016    | Yes                 | Yes                 | No                  |
| SQL Server 2019    | Yes                 | Yes                 | Yes                 |
| SQL Server 2022    | No                  | Yes                 | Yes                 |

#### **Deployment architectures**

Single Availability Zone and Multiple Availability Zones deployment architectures are supported for Databases.

#### Single Availability Zone

The following diagram displays standalone architecture with a Single Availability Zone in a single region.

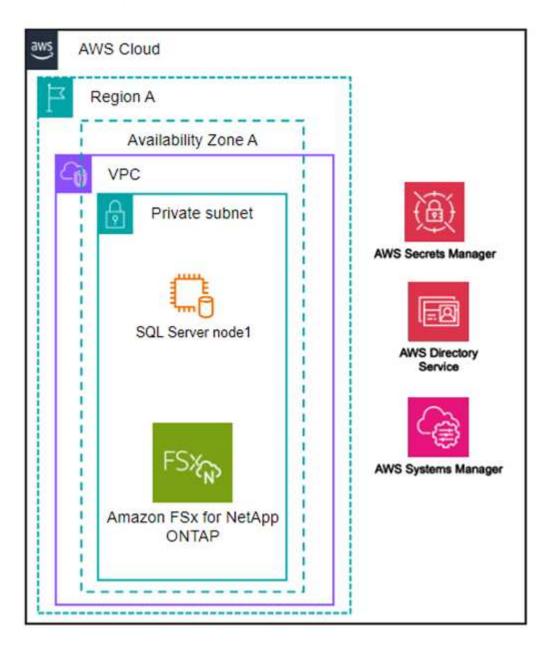

**Multiple Availability Zones** 

The following diagram displays two-node high-availability (HA) architecture with failover cluster instance (FCI) cluster in a single region.

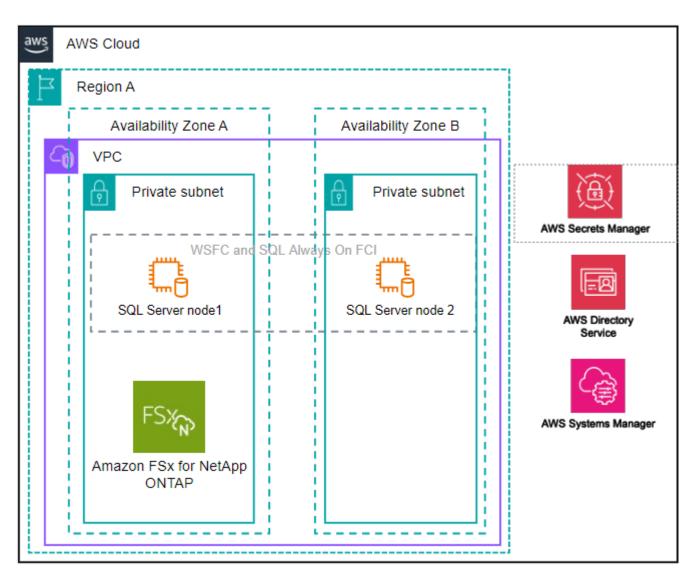

#### **Integrated AWS services**

Databases includes the following integrated AWS services:

- CloudFormation
- Simple Notification Service
- CloudWatch
- Systems Manager
- Secrets Manager

#### **Supported regions**

Databases is supported in all commercial regions where FSx for ONTAP is supported. View supported Amazon regions.

The following AWS regions aren't supported:

- China regions
- GovCloud (US) regions
- Secret Cloud
- Top Secret Cloud

# Getting help

Amazon FSx for NetApp ONTAP is an AWS first-party solution. For questions or technical support issues associated with your FSx for ONTAP file system, infrastructure, or any solution using this service, use the Support Center in your AWS Management Console to open a support case with AWS. Select the "FSx for ONTAP" service and appropriate category. Provide the remaining information required to create your AWS support case.

For general questions about Workload Factory or Workload Factory applications and services, refer to Get help for Databases for Workload Factory.

# **Quick start for Databases**

With Databases, you can get started immediately in *basic* mode. If you'd like to use Workload Factory to discover hosts, manage resources, and more, you can get started in a few steps.

You must have an AWS account to get started.

Follow these steps to get started with Workload Factory Databases.

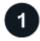

## Log in to Workload Factory

You'll need to set up an account with Workload Factory and log in

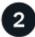

#### Add credentials and permissions

Choose between *basic*, *read*, and *automate* operational modes.

If you operate in *basic* mode, you don't need to go any further. You can start using Workload Factory Databases to copy partially completed code samples. In the Databases tile, click **Deploy database host**. Learn how to deploy a database server.

If you operate in *read* or *automate* mode, you'll need to add credentials to an account manually which includes selecting workload capabilities, such as Databases and AI, and creating the IAM policies to ensure you have the correct permissions for operating in *read* or *automate* mode.

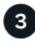

### Deploy a database server

Lastly, if you chose to operate in *automate* mode, you must deploy or detect a database server to manage your host resources and before adding user databases.

#### What's next

When you have FSx for ONTAP managed hosts in your Databases inventory, you can create a user database

or clone your host to create a sandbox.

When you have Elastic Block Store hosts in your Databases inventory, you can explore savings with the Storage savings calculator.

#### **Copyright information**

Copyright © 2024 NetApp, Inc. All Rights Reserved. Printed in the U.S. No part of this document covered by copyright may be reproduced in any form or by any means—graphic, electronic, or mechanical, including photocopying, recording, taping, or storage in an electronic retrieval system—without prior written permission of the copyright owner.

Software derived from copyrighted NetApp material is subject to the following license and disclaimer:

THIS SOFTWARE IS PROVIDED BY NETAPP "AS IS" AND WITHOUT ANY EXPRESS OR IMPLIED WARRANTIES, INCLUDING, BUT NOT LIMITED TO, THE IMPLIED WARRANTIES OF MERCHANTABILITY AND FITNESS FOR A PARTICULAR PURPOSE, WHICH ARE HEREBY DISCLAIMED. IN NO EVENT SHALL NETAPP BE LIABLE FOR ANY DIRECT, INDIRECT, INCIDENTAL, SPECIAL, EXEMPLARY, OR CONSEQUENTIAL DAMAGES (INCLUDING, BUT NOT LIMITED TO, PROCUREMENT OF SUBSTITUTE GOODS OR SERVICES; LOSS OF USE, DATA, OR PROFITS; OR BUSINESS INTERRUPTION) HOWEVER CAUSED AND ON ANY THEORY OF LIABILITY, WHETHER IN CONTRACT, STRICT LIABILITY, OR TORT (INCLUDING NEGLIGENCE OR OTHERWISE) ARISING IN ANY WAY OUT OF THE USE OF THIS SOFTWARE, EVEN IF ADVISED OF THE POSSIBILITY OF SUCH DAMAGE.

NetApp reserves the right to change any products described herein at any time, and without notice. NetApp assumes no responsibility or liability arising from the use of products described herein, except as expressly agreed to in writing by NetApp. The use or purchase of this product does not convey a license under any patent rights, trademark rights, or any other intellectual property rights of NetApp.

The product described in this manual may be protected by one or more U.S. patents, foreign patents, or pending applications.

LIMITED RIGHTS LEGEND: Use, duplication, or disclosure by the government is subject to restrictions as set forth in subparagraph (b)(3) of the Rights in Technical Data -Noncommercial Items at DFARS 252.227-7013 (FEB 2014) and FAR 52.227-19 (DEC 2007).

Data contained herein pertains to a commercial product and/or commercial service (as defined in FAR 2.101) and is proprietary to NetApp, Inc. All NetApp technical data and computer software provided under this Agreement is commercial in nature and developed solely at private expense. The U.S. Government has a non-exclusive, non-transferrable, nonsublicensable, worldwide, limited irrevocable license to use the Data only in connection with and in support of the U.S. Government contract under which the Data was delivered. Except as provided herein, the Data may not be used, disclosed, reproduced, modified, performed, or displayed without the prior written approval of NetApp, Inc. United States Government license rights for the Department of Defense are limited to those rights identified in DFARS clause 252.227-7015(b) (FEB 2014).

#### **Trademark information**

NETAPP, the NETAPP logo, and the marks listed at http://www.netapp.com/TM are trademarks of NetApp, Inc. Other company and product names may be trademarks of their respective owners.